## معهد نصرة نبي الاسلام محمد صلى االله عليه وسلم \* التعريف بـ ودراسة الاسلام و حقيقة نبي الاسلام محمد عيناء... !!ـ للكاتب : الشيخ أبو أسماء الأزهري

<DIV><FONT color=#ff0000 size=7 face="'Traditional Arabic"'><U><BR></U></FONT></DIV><br/><br/>color />

<DIV><U style="BACKGROUND-COLOR: rgb(242,245,250); FONT-FAMILY: 'Trad't onal Arab'c'; COLOR: rgb(0,0,255)"><FONT color=red><BR></FONT></U></DIV><br />br

<DIV><U style="BACKGROUND-COLOR: rgb(242,245,250); FONT-FAMILY: 'Traditional Arabic'; COLOR: rgb(0,0,255)"><FONT color=red><BR></FONT></U></DIV><br/>>br

<br />DIV><FONT color=#ff0000 size=7 face=""Traditional Arabic""><U><BR></U></FONT></DIV><br />

<br />DIV><FONT color=#ff0000 size=4 face=""Comic Sans MS""><U><BR></U></FONT></DIV><br />br

<br />DIV><FONT style="BACKGROUND-COLOR: rgb(242,245,250)"><FONT s'ze=+0><br />

<DIV style="TEXT-ALIGN: center"><FONT color=#0000ff s'ze=4 face=""Comic Sans MS""><BR></FONT></DIV><FONT s'ze=4 face=""Comic Sans MS""><br />

br><DIV/><U/><FONT/< ـ<red=color FONT)"><0,0,255(rgb :COLOR="style U><U/><FONT/!!<... ُـــــاءَـــنْيَع<red=color FONT)"><0,0,255(rgb :COLOR="style U"><center :ALIGN-TEXT="style DIV <  $\overline{1}$ 

<DIV style="TEXT-ALIGN: center"><U style="FONT-FAMILY: 'Tradit onal Arabic'; COLOR: rgb(0,0,255)"><FONT color=red><BR></FONT></U></DIV><FONT color=#22229c><br/>>t/>

</bDIV style="TEXT-ALIGN: center">1. فيناء الحيا ذات يا عيناء : http://w.style="TEXT-ALIGN: center">1

</blV style="TEXT-ALIGN: center">جمعت<"**EXT-ALIGN: center"> خصالا جمعت** 

<br />DIV style="TEXT-ALIGN: center"><BR></DIV><FONT color=#22229c><br />

</ DIV style="TEXT-ALIGN: center">2. هذا الشعر يقول ماذا 2. الحادات + olit style="TEXT-ALIGN: center"

</blV></FONT><br/>ch />العرب قواميس عجزت مادحا أو</blV style="TEXT-ALIGN: center"

<br />DIV style="TEXT-ALIGN: center"><BR></DIV><FONT color=#22229c><br />

</blV style="TEXT-ALIGN: center">3. فمن خدر ذات بهاء حسن .cDIV style="TEXT-ALIGN: center">3 >->

</ DIV style="TEXT-ALIGN: center">**لطلب نال الذي فاز بها وصل**<"cDIV style="TEXT-ALIGN: center"

<br />DIV style="TEXT-ALIGN: center"><BR></DIV><FONT color=#22229c><br />

</blV style="TEXT-ALIGN: center">4. لكنني الذي كنت ليتني يا 4.</blV style="TEXT-ALIGN: center">4. حكنت ليتني يا

</blV></FONT><br/>chr>أقترب كي بقربها السعيد لست<"cDIV style="TEXT-ALIGN: center"

<br />DIV style="TEXT-ALIGN: center"><BR></DIV><FONT color=#22229c><br />

</ blV></FONT><FONT color=#22229c><br/>cbr/كافزادها الخمار الوجه على أرخت .55.</renter :/></>tyle="TEXT-ALIGN-

</DIV style="TEXT-ALIGN: center">للهب في نقابها وزاد حسنا<"center"> center"> دام اللهب

<br />DIV style="TEXT-ALIGN: center"><BR></DIV><FONT color=#22229c><br />

</ blV style="TEXT-ALIGN: center">6. كلمتها كلمتها <DIV ></FONT><FONT color=#22229c><br></></

</blV></FONT><br/>or الأدب في ًإماما يا الشريعة شيخ<"cDIV style="TEXT-ALIGN: center"

</ br><c#22229=color FONT><DIV/><BR"><center :ALIGN-TEXT="style DIV <

</blVs=/FONT><FONT color=#22229c><br/>cbr>ألدا قد عما شئت ما اسألي قلت 7. نا السابق بدا الله عما تعمل السابق

</DIV style="TEXT-ALIGN: center">فب الحنيف بالدين أفتيك</DIV style="TEXT-ALIGN: center">

</ br'"><MS Sans Comic="'face 4=size FONT><FONT/><FONT/><FONT/><DIV/><BR"><center :ALIGN-TEXT="style DIV <

:COLOR-BACKGROUND="style SPAN><SPAN/<الدعا كيف استحيائها على قالت 8.<"blue :COLOR); 242,245,250(rgb :COLOR-BACKGROUND="style SPAN"><right :ALIGN-TEXT="style DIV <

rgb(242,245,250); COLOR: blue">[k/SPAN></DIV><FONT style="BACKGROUND-COLOR: rgb(242,245,250)"><br/><br/>>

</DIV style="TEXT-ALIGN: center; COLOR: rgb(34,34,156)"><SPAN style="COLOR: blue"> ويستجاب القبول يلقى<"br> ويستجاب القبول يلقى بالقبول يلقى <DIV style="TEXT-ALIGN: center; COLOR: rgb(34,34,156)"><SPAN style="TEXT-ALIGN:

<br />DIV style="TEXT-ALIGN: center"><FONT color=#0000ff><BR></FONT></DIV><FONT color=#22229c><br />

</DIV style="TEXT-ALIGN: center">9. فالتقبول قلت 2.0 cDIV style="TEXT-ALIGN: center">9. فالتقبول قلت

</ DIV style="TEXT-ALIGN: center">ضرع متبتل</>لحق متضرع متباسم متباسم الكلمة <DIV style="TEXT-ALIGN: center">

<br />DIV style="TEXT-ALIGN: center"><BR></DIV><FONT color=#22229c><br />

</blV style="TEXT-ALIGN: center">10. هلحة اللهوف العبد دعا فادعي 210.<br/>blV style="TEXT-ALIGN: center">

</blV></FONT><br/>br>المنقلب خير بنوال واستبشري</blV style="TEXT-ALIGN: center">

<br />DIV style="TEXT-ALIGN: center"><BR></DIV><FONT color=#22229c><br />

</bDIV></FONT><FONT color=#22229c><br/>cbr> لكنا أحسني بربك وثقي .colv style="TEXT-ALIGN: center">11

</ DIV style="TEXT-ALIGN: center">هالله <br/> السبب واتخذي الظن عند فالله> </DIV style="TEXT-ALIGN: center"

<br />DIV style="TEXT-ALIGN: center"><BR></DIV><FONT color=#22229c><br />

</ DIV></FONT><FONT color=#22229c><br/>cbr/كعلمه يبذل الشيخ شكرت قالت 12. cDIV style="TEXT-ALIGN: center">12.

</ DIV style="TEXT-ALIGN: center">ضاحتسب ًخيرا الله عنى فجزاك<"hot" style="TEXT-ALIGN: center">

<br />DIV style="TEXT-ALIGN: center"><BR></DIV><FONT color=#22229c><br />

<DIV style="TEXT-ALIGN: center"><FONT s'ze=+0><FONT s'ze=+0><FONT color=#22229c>\*\*\*</FONT></FONT></FONT></FONT></FONT></FONT></FONT></FONT></FONT></FONT></FONT></FONT>

</ br)"><242,245,250(rgb :COLOR-BACKGROUND="style FONT><DIV/><FONT/><BR><c#22229=color FONT"><center :ALIGN-TEXT="style DIV <

</DIV style="TEXT-ALIGN: center; COLOR: black">تصباح الساعة وفضله الله بحول منها وانتهيت<"black" coloR: black"

<DIV style="TEXT-ALIGN: center"><BR></DIV><br/></br/>

<DIV style="TEXT-ALIGN: center"><FONT s'ze=+0>\*\*\*</FONT><SPAN style="BOLOR: rgb(34,34,156)">L</FONT></FONT></FONT style="BACKGROUND-COLOR: rgb(242,245,250)"</FONT color=black><br />

</DIV><br/>ومحبه الأزهر ابن<"ELV style="TEXT-ALIGN: center">

<DIV style="TEXT-ALIGN: center">الشيخ</FONT><FONT style="BACKGROUND-COLOR: rab(242,245,250)" color=red><br />

</DIV style="BACKGROUND-COLOR: rgb(242,245,250)" color=blue><br /> أبو DIV style="EXT-ALIGN: center" (عبوري أسماء أبو </DIV style="TEXT-ALIGN: center") من أبو محمومة

 $<$  FIXT-ALIGN: center >مكارم<mediate وكاحامد السيد كارم<rEONT style="BACKGROUND-COLOR: rgb(242,245,250)" color=black><br>دام السيد كارم</ref>

معهد نصرة نبي الاسلام محمد صلى االله عليه وسلم \* التعريف بـ ودراسة الاسلام و حقيقة نبي الاسلام محمد عيناء... !!ـ للكاتب : الشيخ أبو أسماء الأزهري

</blV></FONT></FONT></DIV><br/>cht>المصرية الأوقاف بوزارة وخطيب إمام<"FONT></FONT></DIV><br/>or المصر

<DIV style="TEXT-ALIGN: r'ght"><FONT style="BACKGROUND-COLOR: rgb(242,245,250)" color=black s'ze=4 face="'Com'c Sans MS"'><BR></FONT></DIV><br />br />

<DIV style="TEXT-ALIGN: r'ght"><FONT style="BACKGROUND-COLOR: rgb(242,245,250); FONT-FAMILY: 'Trad'tonal Arab'c'; FONT-SIZE: x-large" color=black><BR></FONT></DIV>

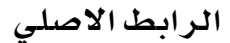